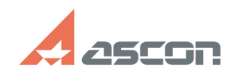

## **Как произвести обновление[..] Самом произвести обновление[..] Самом произвести обновление [..]**

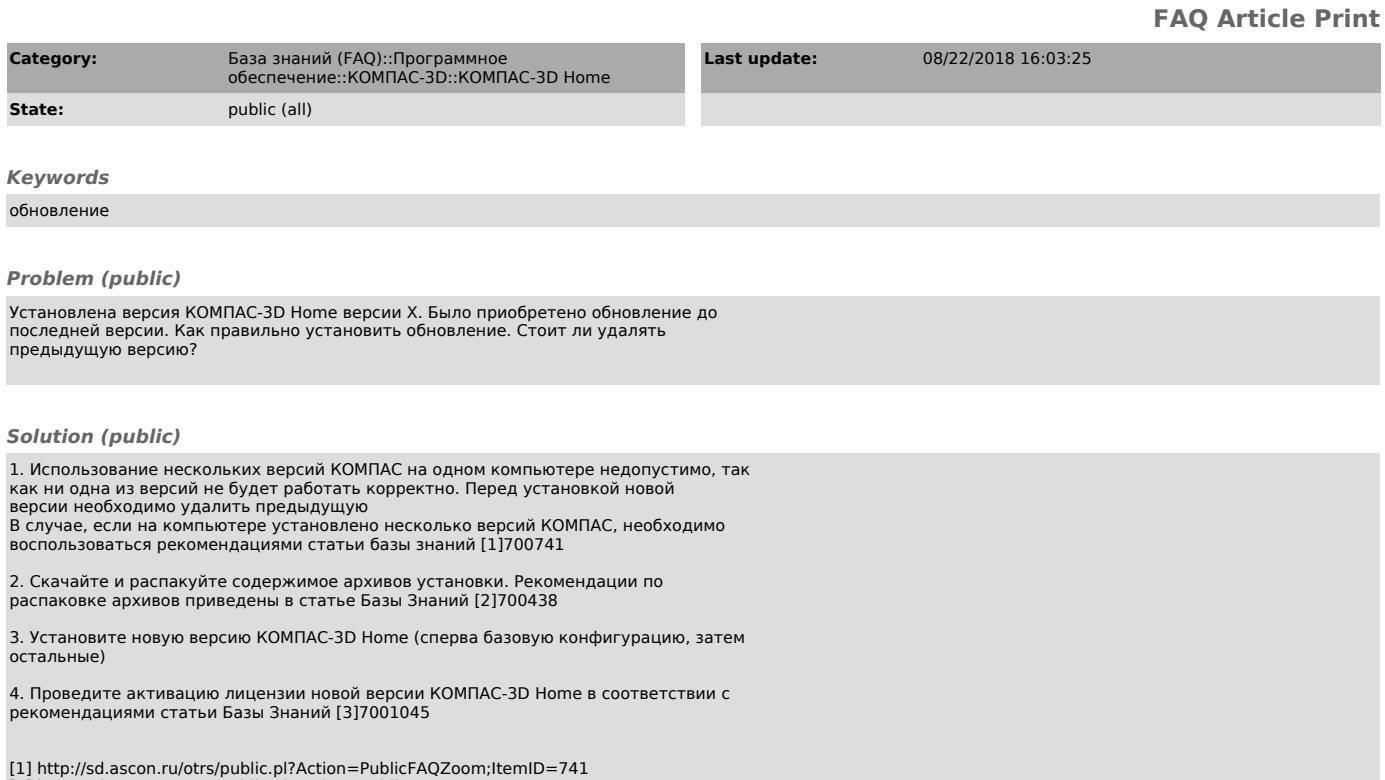

[1] http://sd.ascon.ru/otrs/public.pl?Action=PublicFAQZoom;ItemID=741 [2] http://sd.ascon.ru/otrs/public.pl?Action=PublicFAQZoom;ItemID=438 [3] https://sd.ascon.ru/otrs/public.pl?Action=PublicFAQZoom;ItemID=1045